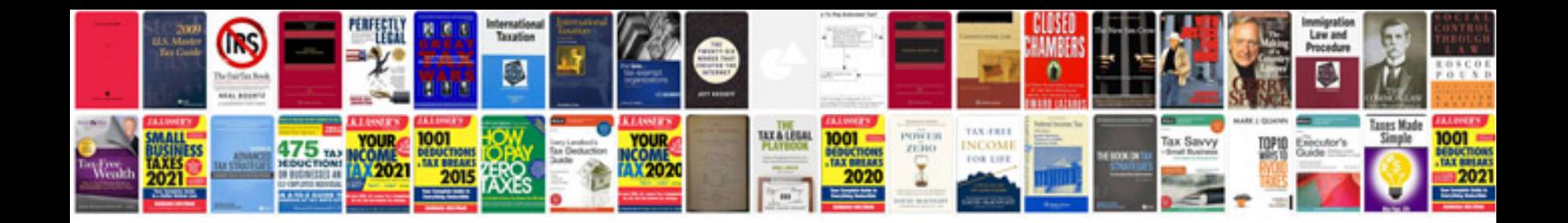

Dremel 395 manual

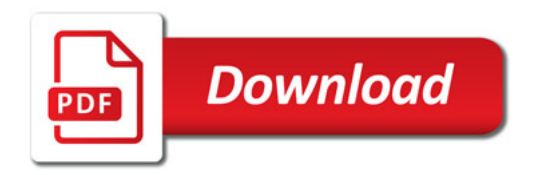

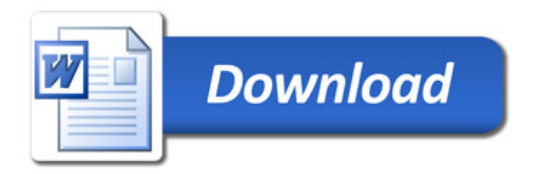